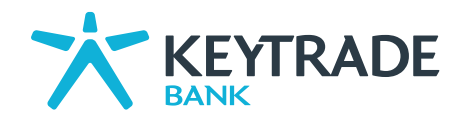

# Règles de transactions sur options<br>Euronext, EUREX et options US (à partir du 01/04/2016)

# TABLE DES MATIÈRES

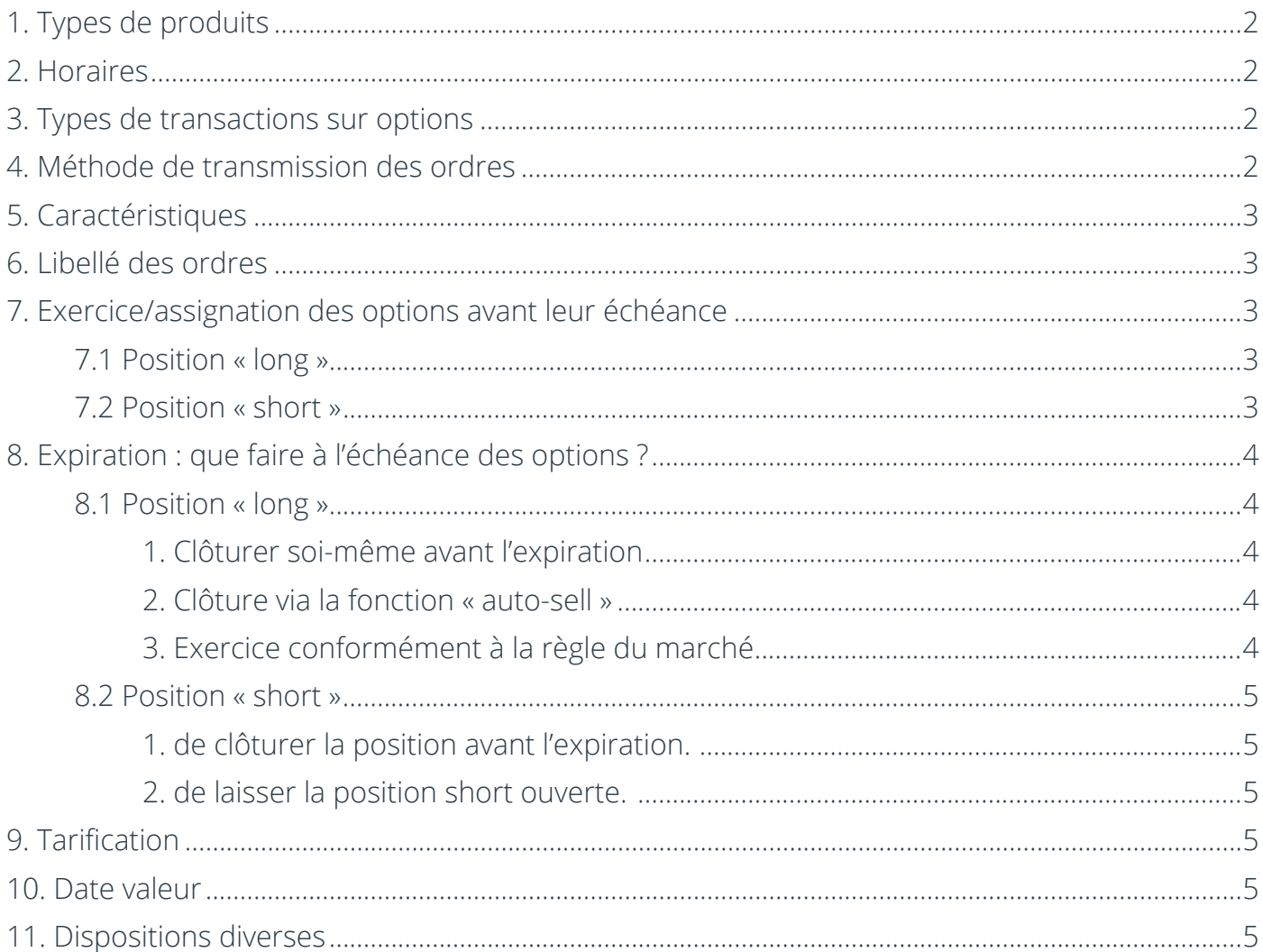

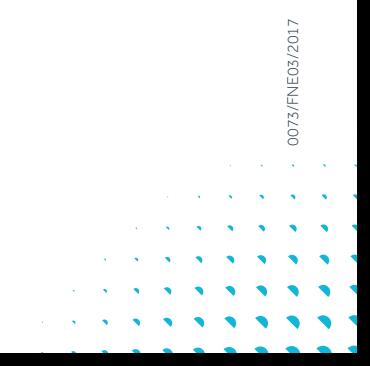

<span id="page-1-0"></span>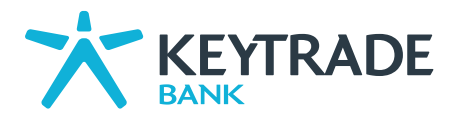

#### REMARQUE IMPORTANTE

Il est rappelé que les options sont des instruments financiers très risqués et que seuls des investisseurs avertis devraient envisager de négocier des options. Avant de pouvoir accéder aux marchés des options, le client doit avoir pris connaissance, compris et approuvé toutes les clauses de l' « Addendum aux conditions générales de Keytrade Bank SA relatif à la négociation d'options », disponible sur le site transactionnel, ainsi que les informations contenues dans les documents auxquels l'Addendum renvoie, notamment le document « Aperçu des caractéristiques et risques essentiels des instruments financiers », le manuel Options et les présentes règles de transactions. Pour la négociation d'options US, le client doit en outre signer le document Options Price Reporting Authority Electronic Form of Subscriber Agreement disponible sur le site transactionnel.

Modalités pratiques du service de Keytrade Bank relatif à la négociation d'options sur le marché des produits dérivés d'Euronext (Bruxelles, Paris et Amsterdam), Eurex et US Options. Si, dans les présentes règles de transactions, aucune référence (ou exception) spécifique n'est faite à un marché, la description s'applique à tous les marchés d'options.

## 1. Types de produits

Les contrats d'options sont négociés à l'exclusion des contrats à terme (futures). Selon le sous-jacent, il existe des options journalières (uniquement sur Euronext), hebdomadaires et mensuelles de deux types :

- Contrats compensés (« cash-settled options ») : lors de l'exercice, il n'y a pas de livraison du sous-jacent mais bien un règlement de la différence positive (« exercise settlement value ») entre le cours du sous-jacent au moment où il est calculé et le prix d'exercice fixé.
- Contrats de livraison (« physical delivery ») : le détenteur d'une position « long » dans ce type de contrat a le droit de recevoir (call) ou d'effectuer (put) une livraison physique du sous-jacent.

## $> 2$ . Horaires

Le client peut consulter les différents horaires sur les sites suivants :

- Euronext: [www.euronext.com](http://www.euronext.com)
- Eurex: [www.eurexchange.com](http://www.eurexchange.com) • US Options: Les options sur le CBOE [\(www.cboe.com\)](http://www.cboe.com) sont traitées pendant les heures habituelles d'ouverture des Bourses US, c'est-à-dire de 15h30 à 22h00 CET.

# $> 3.$  Types de transactions sur options

Le système de transaction de Keytrade Bank relatif aux marchés précités permet les transactions suivantes :

- « **Achat opening** » (open position), ordre d'achat d'un contrat d'options ;
- « **Vente opening** » (open position), ordre de vente (d'émission) d'un contrat d'options. Ces positions sont également appelées des options « short ». Ce type de transaction n'est PAS possible sur EUREX ;
- « **Vente closing** » (close position), ordre de vente d'une option « long » en portefeuille ;
- « **Achat closing** » (close position), ordre d'achat d'une option « short » en portefeuille. Ce type de transaction n'est PAS possible sur EUREX.

Certaines transactions ou stratégies d'options pour lesquelles le client est donneur d'ordre (à savoir les options « short ») nécessitent une couverture à l'aide de marges. Tant que les positions « short » ne sont pas clôturées, une marge (espèces, instruments financiers sous-jacents) suffisante doit être maintenue sur le compte-titres du client. Cette exigence de marge est déduite des liquidités disponibles de votre compte-titres. La marge sert à couvrir une partie des obligations qui peuvent découler, pour le client, d'une transaction, position ou stratégie en options. L'ampleur des obligations - et donc de la marge - dépend, entre autres, de la volatilité du sous-jacent et du prix d'exercice.

# $>$  4. Méthode de transmission des ordres

Les ordres sur options peuvent être transmis par le système de routage électronique de Keytrade Bank ou par téléphone, conformément aux dispositions des Conditions générales de Keytrade Bank, qui demeurent intégralement applicables à la négociation d'options.

# \$ 5. Caractéristiques

Chaque contrat d'option (type contrats de livraison) couvre, en principe, 100 titres de l'instrument financier sous-jacent. Le nombre de sous-jacents peut cependant varier. Veuillez donc vérifier les détails par série. Le nombre de titres sous-jacents peut être ajusté en fonction de certains événements. Ainsi, les corporate actions (ex. : division ou regroupement d'actions, augmentation ou réduction de capital) peuvent entraîner un ajustement du nombre d'actions sous-jacentes, du prix d'exercice ou des deux.

<span id="page-2-0"></span>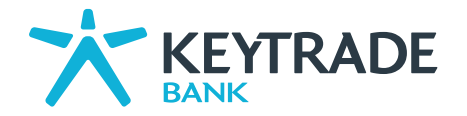

## > 6. Libellé des ordres

Dans le système de transaction de Keytrade Bank, les ordres de Bourse ne peuvent être libellés que de deux manières, en termes de validité de l'ordre :

- « **Valable jour** » : dans ce cas, les ordres sont exécutables jusqu'à la dernière séance de négociation du jour de leur transmission par Keytrade Bank au marché concerné. Faute d'exécution dans ce délai, ils sont automatiquement annulés à la clôture de cette séance.
- « **À révocation** » (« **Good-Till-Cancelled** » ou **GTC**) : dans ce cas, les ordres sont exécutables jusqu'à maximum un jour calendrier à partir du jour de leur transmission par Keytrade Bank au marché concerné. Faute d'exécution dans ce délai, ils sont automatiquement annulés à la fin de cette période. Lorsque les séries d'options sur lesquelles portent les ordres à révocation viennent à échéance, ces ordres à révocation sont automatiquement annulés à l'issue de cette échéance. Le donneur d'ordre peut toutefois à tout moment annuler un ordre à révocation avant l'expiration de ce délai.

#### Dispositions relatives au cours d'exécution :

Dans le système de transaction de Keytrade Bank, les ordres peuvent être passés :

- « **au prix du marché** » : c'est-à-dire sans indication de prix, à exécuter au meilleur cours immédiatement disponible ;
- « **à cours limité** » : c'est-à-dire à un cours maximum indiqué par le client s'il s'agit d'un ordre d'achat ou à un cours minimum indiqué par le client s'il s'agit d'un ordre de vente.

Le prix des ordres à cours limité doit répondre à certaines conditions pour être accepté. Pour les options US, par exemple, votre cours limite doit être un multiple de :

- 0,05 USD si l'option cote entre 0 USD et 3 USD ; ou
- 0,10 USD si l'option cote à plus de 3 USD.

Un ordre à 2,34 USD sera donc, par exemple, refusé, mais il sera accepté à 2,30 USD ou 2,35 USD. De même, un ordre avec une limite à 3,15 USD sera refusé, mais il sera accepté à 3,10 USD ou à 3,20 USD. Le client doit donc être au courant des conditions spécifiques. Après le placement de l'ordre, il convient de vérifier si la limite est acceptée.

En raison de la forte volatilité des cours des options, il est possible que les ordres au prix du marché soient exécutés à des cours très éloignés de ceux prévalant au moment de leur enregistrement. En optant pour des ordres à cours limité, le client protège donc son portefeuille contre la volatilité.L'exécution d'un ordre est toujours subordonnée à l'existence d'une contrepartie suffisante.

## 7. Exercice/assignation des options avant leur échéance

#### 7.1 POSITION « LONG »

L'exercice par le client d'options ouvertes (position « long ») avant leur échéance n'est pas possible dans le cadre du service proposé par Keytrade Bank.

#### 7.2 POSITION « SHORT »

La contrepartie fait usage de son droit. Le client doit alors (est assigné à) livrer (« short call ») ou acheter (« short put ») le sous-jacent.

Keytrade Bank reçoit de l'organisation de clearing le nombre total de contrats qui sont assignés. Keytrade Bank désigne ensuite les clients qui doivent répondre à leurs engagements.

Si le client est assigné, Keytrade Bank créée une transaction (frais d'assignation compris) pour le sous-jacent au prix d'exercice.

- Le client ne détient pas assez de sous-jacent ? Le système de Keytrade Bank achète alors, dans les plus brefs délais après l'assignation, le nombre exact de titres qui manquent au client via un ordre de marché pour le compte et au risque du client.
- Si une assignation en cas d'options put émises entraîne un découvert (en espèces) sur votre compte-titres, le système de Keytrade Bank achète alors, dans les plus brefs délais après l'assignation, le nombre exact de titres via un ordre de marché pour le compte et au risque du client, afin de compenser le découvert en espèces.

Malgré toutes les actions qu'entreprend Keytrade Bank pour le compte et au risque du client, ce dernier reste à tout moment responsable de sa position. L'attention du client est attirée sur le fait qu'il prend le risque d'une perte potentielle et importante, en fonction des conditions de marché.

Les frais d'assignation ne sont pas les mêmes que les frais de transaction ordinaires (voir le point 9).

<span id="page-3-0"></span>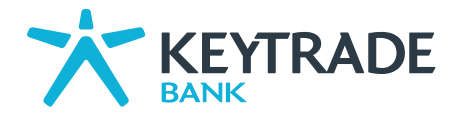

# > 8. Expiration : que faire à l'échéance des options ?

#### 8.1 POSITION « LONG »

Les contrats d'option possèdent toujours une échéance fixe (en principe, le troisième vendredi du mois pour les options mensuelles ou tous les vendredis pour les options hebdomadaires). L'option perd toute sa valeur après cette échéance. L'option doit nécessairement être vendue ou exercée au plus tard le jour de son échéance, étant entendu que l'exercice des options ouvertes n'est possible qu'à l'expiration.

Dans la semaine qui précède la date d'expiration des options, Keytrade Bank veillera, dans la mesure du possible, à envoyer au client un e-mail l'informant de la situation des options à échoir. Cet e-mail ne dispense pas le client de vérifier lui-même la situation de ses options et leur échéance. Keytrade Bank ne pourra être tenue responsable du défaut de réception d'un tel e-mail par le client suite à des problèmes de transmission d'e-mails, la communication d'une adresse e-mail incorrecte par le client, le défaut de communication d'une adresse e-mail par le client ou pour toute autre raison échappant au contrôle de Keytrade Bank.

#### 1. Clôturer soi-même avant l'expiration

Le client peut clôturer lui-même la position long. Étant donné l'ampleur des volumes à la date d'expiration, il est conseillé de clôturer à temps ses positions, c'est-à-dire largement avant l'heure de clôture de la Bourse.

Attention ! Les positions long sont reprises par défaut dans la fonction « auto-sell » (voir le point 2. Clôture via la fonction « auto-sell » ci-après). Si le client souhaite procéder lui-même à la clôture, il doit désactiver cette fonction sur le site transactionnel. En outre, la fonction « auto-sell » est automatiquement désactivée en cas d'ordre (à cours limité) en cours.

#### 2. Clôture via la fonction « auto-sell »

À la date d'expiration, la fonction « auto-sell » active automatiquement des opérations de clôture pour toutes les positions long ouvertes - que cellesci soient « in the money », « at the money » ou « out of the money ». Cela se fait par marché à un moment fixé à l'avance. Pour Eurex et Euronext Bruxelles, Paris et Amsterdam, les positions long sont fixées à 14h00 CET et une opération de clôture est directement introduite via un ordre de marché (au cours de marché). Pour les marchés d'options américains, cela se passe à 17h00 CET. Jusqu'au moment de l'« auto-sell », le client a la possibilité de désactiver lui-même la fonction « auto-sell » par série d'options sur le site transactionnel. Par ailleurs, la fonction « auto-sell » ne garantit pas que la position long sera clôturée. Les scénarios suivants sont en effet possibles :

- il n'y a pas de contrepartie pour clôturer la position long via l'ordre de marché « auto-sell » ;
- le client avait, avant l'« auto-sell », introduit une opération de clôture pour la position long (la fonction « auto-sell » est automatiquement désactivée en cas d'ordre en cours) ;
- le client a désactivé la fonction « auto-sell » et n'a pas clôturé lui-même la position ;
- le client a ouvert une position long le dernier jour de négociation, après l'heure de l'« auto-sell » (soit après 14h00 CET pour Eurex et Euronext et après 17h00 pour les marchés d'options américains). C'est alors le client qui est entièrement responsable de la clôture de l'option le jour même avant la fermeture des échanges. Sinon, l'option expirera sans valeur OU sera exercée automatiquement (voir le point 3. Exercice conformément à la règle du marché ci-après).

#### 3. Exercice conformément à la règle du marché

Si des options long « in the money » sont encore ouvertes à la fermeture du marché d'options concerné, Keytrade Bank les exercera pour le compte et au risque du client conformément aux règles du marché en vigueur. L'exercice automatique s'applique uniquement aux options « in the money », même si cela ne concerne qu'un centime d'euro (options sur actions) ou un centième de point (indice). Chez Keytrade Bank il n'est pas possible de retirer l'exercice automatique pour les options << in-the-money >>. Les options « at the money » ou « out of the money » ne sont pas exercées. Le client est personnellement responsable de la présence de liquidités (option call ou option put) ou de sous-jacents (option put) en suffisance sur le compte-titres.

#### Si à l'exercice :

- il manque des valeurs sous-jacentes, le système de Keytrade Bank achète, lors de la séance qui suit l'expiration, le nombre exact de titres manquants via un ordre de marché (au prix du marché) pour le compte et au risque du client ;
- il manque des liquidités sur le compte-titres, le système de Keytrade Bank achète, dans les plus brefs délais après l'expiration, le nombre exact de titres via un ordre de marché pour le compte et au risque du client, afin de compenser ce découvert en espèces.

Un exercice peut entraîner l'activation de la procédure de découvert si les liquidités disponibles sont devenues négatives en fin de séance.

L'attention du client est attirée sur le fait qu'il prend le risque d'une perte potentielle et importante, en fonction des conditions de marché, si les options sont exercées conformément aux règles de marché.

 $\sim$   $\sim$ 

i.

<span id="page-4-0"></span>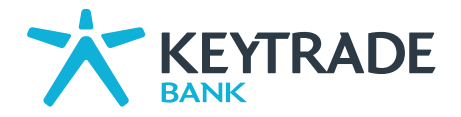

#### 8.2 POSITION « SHORT »

Le client a la possibilité :

#### 1. de clôturer la position avant l'expiration.

Attention ! Étant donné l'ampleur des volumes à la date d'expiration, il est conseillé de clôturer à temps ses positions, c'est-à-dire largement avant l'heure de clôture de la Bourse.

#### 2. de laisser la position short ouverte.

Deux scénarios sont alors possibles :

- La contrepartie ne procède pas à l'exercice du droit d'achat ou de vente. La position expire sans valeur et disparaît du portefeuille du client lors de la séance qui suit l'expiration.
- La contrepartie fait usage de son droit. Le client doit alors (est assigné à) livrer (« short call ») ou acheter (« short put ») le sous-jacent.

Si le client est assigné, Keytrade Bank créée une transaction (frais d'assignation compris) pour le sous-jacent au prix d'exercice.

- Le client ne détient pas assez de sous-jacent ? Le système de Keytrade Bank achète alors, dans les plus brefs délais après l'assignation, le nombre exact de titres qui manquent au client via un ordre de marché pour le compte et au risque du client.
- Si une assignation en cas d'options put émises entraîne un découvert (en espèces) sur votre compte-titres, le système de Keytrade Bank achète alors, dans les plus brefs délais après l'assignation, le nombre exact de titres via un ordre de marché pour le compte et au risque du client, afin de compenser le découvert en espèces.

Malgré toutes les actions qu'entreprend Keytrade Bank pour le compte et au risque du client, ce dernier reste à tout moment responsable de sa position. L'attention du client est attirée sur le fait qu'il prend le risque d'une perte potentielle et importante, en fonction des conditions de marché.

Les frais d'assignation ne sont pas les mêmes que les frais de transaction ordinaires (voir le point 9).

La clôture d'une position short ne garantit pas que le client ne sera pas assigné vu qu'une assignation peut avoir lieu le même jour, mais que Keytrade Bank n'en sera informée que le jour suivant par l'organisation de clearing, date à partir de laquelle Keytrade Bank assignera son client pour faire face à son engagement dans le cadre de son émission d'options. Le client accepte qu'il puisse être assigné à tout moment, même s'il a déjà clôturé sa position, et il en accepte les conséquences.

#### 9 Tarification

Les tarifs applicables sont indiqués dans la brochure « Tarifs ».

#### $> 10.$  Date valeur

Si le client souhaite utiliser le revenu d'une vente, il devra tenir compte de la date valeur du montant disponible.

Date valeur par marché :

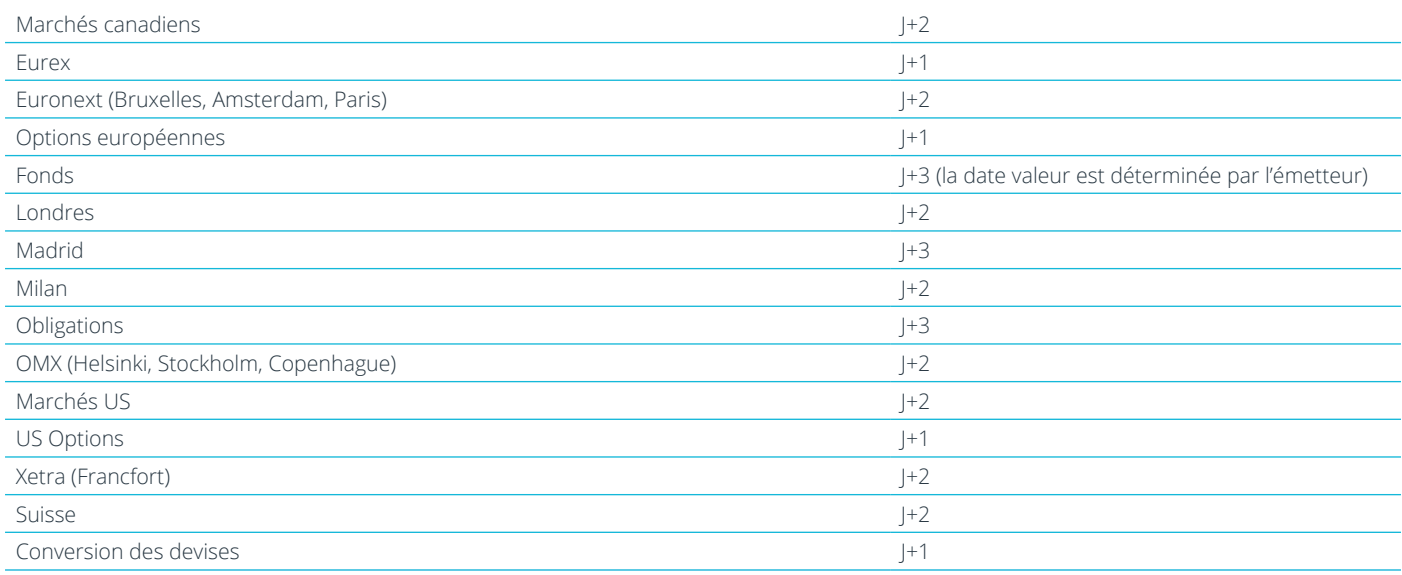

 $\mathcal{A}^{\mathcal{A}}$  and  $\mathcal{A}^{\mathcal{A}}$  and  $\mathcal{A}^{\mathcal{A}}$ 

 $\Delta \sim 1.5$ 

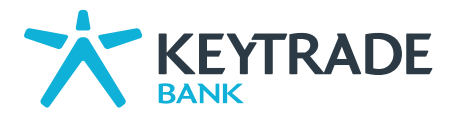

## 11. Dispositions diverses

Le client reconnaît les risques liés aux transactions sur options et déclare avoir pris connaissance des modalités de fonctionnement et des risques des transactions décrits sur les sites www[.euronext.com](http://www.euronext.com), [www.eurexchange.com](http://www.eurexchange.com) et [www.cboe.com.](http://www.cboe.com)

L'attention des clients est attirée sur le fait que Keytrade Bank n'offre pas nécessairement tous les services et fonctionnalités mentionnés dans les notes d'information émanant des Bourses mentionnées. En cas de contradiction entre ces modalités de fonctionnement et les notes d'information des Bourses concernées, nos conditions prévaudront.

En cas d'incompréhension ou de doutes sur ces règles et modes de fonctionnement des marchés, le client est invité à se renseigner plus en détail auprès de Keytrade Bank. En cas de divergence entre les différentes versions linguistiques des présentes règles, la version néerlandaise prévaudra.

Dans tous les cas, le service proposé par Keytrade Bank et l'exécution des ordres sur options demeurent soumis aux règles du marché concerné, sur lequel Keytrade Bank n'intervient qu'en qualité d'intermédiaire pour le compte de ses clients.

Nous attirons particulièrement votre attention sur l'article 70 des Conditions générales, « Informations financières », stipulant que « Le Site Internet donne accès aux cours d'Instruments Financiers (disponibles en temps réel pour les utilisateurs non professionnels ayant souscrit ce service selon les modalités indiquées sur le Site Internet ou avec un décalage d'environ 20 minutes dans les autres cas) ainsi qu'à d'autres informations financières, telles que des informations sur des sociétés ou Instruments Financiers, émissions en cours, etc. La Banque veille à recourir aux fournisseurs d'informations les plus fiables et réputés. L'ensemble de ces informations sont toutefois fournies à la Banque par des tiers, et notamment, pour **Contributions comparts** in the marchés ou MTF concernés. Le Client accepte donc expressément que la Banque ne puisse garantir l'exactitude de ces informations et qu'elle décline toute responsabilité en cas de dommages résultant soit du caractère erroné de ces informations (notamment de l'exécution d'Opérations sur la base de cours erronés ou de l'inexécution d'Opérations suite à des cours erronés), soit du défaut de transmission de ces informations (et donc notamment de la perte de chances ou d'opportunités).

Si des indications de cours sont données dans une devise autre que la devise de cotation de l'Instrument Financier concerné, elles sont données à titre purement indicatif. Il appartient au Client de vérifier dans quelle devise l'Instrument Financier est coté et de tenir compte des risques de change qui peuvent résulter d'une cotation en une devise autre que l'euro. »

Sur le site transactionnel, tous les cours sont affichés en temps différé (15 minutes par défaut). Il est recommandé de disposer des cours en temps réel pour la négociation des contrats d'options. Vous pouvez activer les cours en temps réel sur les marchés concernés dans le menu « Vos préférences »/« Préférences du site »/« Cotations » sur le site transactionnel.